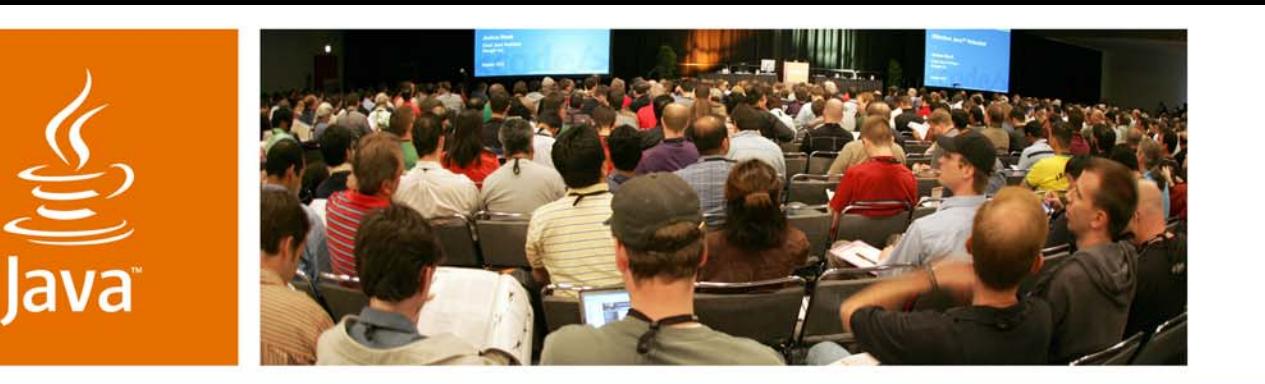

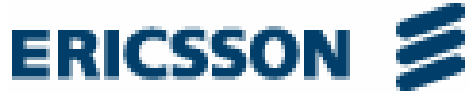

 $S$ *un* 

#### **The JSR 281 IMS Services API: Time to Deliver**

Stefan Svenberg and Niclas Palm

IMS Java StandardisationEricsson ABhttp://www.ericsson.com

TS-5102

java.sun.com/javaone

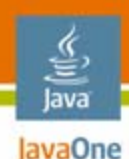

#### **Goal of This Talk**  What you will remember

In only three basic steps, you will learn how to write a Java™ Platform MIDlet using the Java Specification Request (JSR) 281 API to start sharing multimedia content

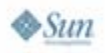

## **Agenda**

Why we are here IP Multimedia Subsystem (IMS) IMS and JSR 281 IMS Services API Develop a chat MIDlet for text and pictures Improve with sending a custom ring signal Improve with video

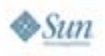

## **Agenda**

#### **Why we are here**

IP Multimedia Subsystem (IMS)

IMS and JSR 281 IMS Services API

Develop a chat MIDlet for text and pictures Improve with sending a custom ring signal Improve with video

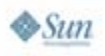

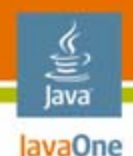

#### **Why We Are Here**

- •Last year at The 2006 JavaOne<sup>SM</sup> Conference in session TS-3319 "PoC and Beyond: The JSR 281 IMS Services API", the speakers claimed (quote): "It [the JSR 281] also draws a picture of the **cool Java applications** becoming possible with this API and how they can enrich the mobile Java technology world."
- $\bullet$  In this session, a **cool Java platform IMS application** will be described and demonstrated

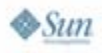

# **Agenda**

Why we are here **IP Multimedia Subsystem (IMS)** IMS and JSR 281 IMS Services API Develop a chat MIDlet for text and pictures Improve with sending a custom ring signal Improve with video

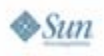

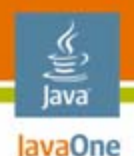

#### **IMS: The IP Multimedia Subsystem**

What it is

- $\bullet$  Purpose: Move **all** voice and multimedia communication to packed-based technologies, to merge telephony (fixed and mobile) and Internet
- $\bullet$  Architecture: A standardized core IP network infrastructure that serves as a **common foundation**for higher-level services
- $\bullet$  Operators: Offer new multimedia services rapidly at **lower cost**
- $\bullet$  Users: **Peer-to-peer multimedia real-time communications** in a highly controlled and personalized way

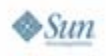

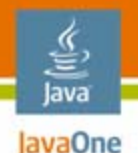

#### **Example IMS Use Cases**

Business case easier if made specific

- $\bullet$ Instantly share a camera snapshot with a friend
- $\bullet$  "You see what I see"—stream live video to your friend's phone or computer
- $\bullet$ Multi-media telephony
- $\bullet$  Exchange multimedia with whom you are talking to on a phone
- $\bullet$ Networked multi-user gaming
- $\bullet$ Multi-user Push-to-talk over Cellular (PoC)
- $\bullet$ White-boarding
- $\bullet$ And more

# **Agenda**

Why we are here IP Multimedia Subsystem (IMS) **IMS and JSR 281 IMS Services API** Develop a chat MIDlet for text and pictures Improve with sending a custom ring signal Improve with video

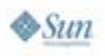

# **JSR 281 Role in IMS**

**Overview** 

lava lavaOne

- $\bullet$  IMS does not standardize applications, or depend on an application framework
- $\bullet$  Java provides a widespread framework where portable applications can be built and deployed
- $\bullet$  The JSR 281 standardizes an API to enable a MIDlet to:
	- •Act as a client to IMS application servers
	- • Realize a peer-to-peer service on a mobile device and expose it to the IMS
- $\bullet$  Support for more IMS functionality can be added to the JSR 281 (future proof)
- $\bullet$ A Java platform developer does not have to know IMS

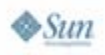

#### lava lavaOne

#### **JSR 281 Overview**

Feature Highlights

- $\bullet$  An API to the IMS functionality of a mobile device:
	- Core API: To access **service independent** IMS primitives; this one is mandatory
	- Service API: To access **standardized** service enablers; these are all optional
- Targets Java platform profiles based on **CLDC**/CDC
- •**High-level abstraction** hides the IMS technology
- •Allows **low-level access** for advanced usage
- •**Extensible** to make it future-proof

### **Core API**

#### Package highlights

- • Javax.microedition.ims
	- •Entry point to IMS functionality
	- •Select type of services
- • Javax.microedition.ims.core
	- •Create IMS calls ("sessions") to a remote peer
	- $\bullet$ Communicate with IMS application servers
	- •Query capabilities of a remote peer
	- •Send references
- $\bullet$  Javax.microedition.ims.core.media
	- •Define the media objects that carry content flows
	- •Set up media players for streaming media
	- •Quality of service

lava lavaOne

#### lava lavaOne

### **JSR 281 IMS Services API**

Package highlights—OMA enablers

- •Javax.microedition.ims.poc
- •Javax.microedition.ims.presence
- $\bullet$ Javax.microedition.ims.xdm

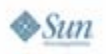

#### **JSR 281 Status and Timeline**

- $\bullet$ EDR (Early Draft Review)—Q4 2006
- $\bullet$ PDR (Public Draft Review)—Q2 2007
- •PFD (Proposed Final Draft)—Q3 2007
- FR (Final Release)—Q4 2007

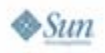

lava lavaOne

# **Agenda**

Why we are here IP Multimedia Subsystem (IMS) IMS and JSR 281 IMS Services API **Develop a chat MIDlet for text and pictures** Improve with sending a custom ring signal Improve with video

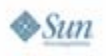

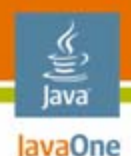

### **JSR 281 Usage**

Principal steps

- $\bullet$  A JSR 281 IMS application goes through three **generic** steps:
	- Access the IMS functionality of the device
	- •Go online to the IMS network using a selected identity
	- • Connect a call including media flows with a remote IMS device
- • The precise details at any step depends on the intrinsic application logic, and what type of service it realizes

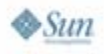

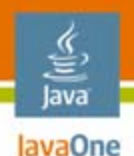

#### Getting concrete **Example: A Cool IMS Java Application**

- •We use an application example to probe further into the Core API of the JSR
- • Basic example: An simple IMS Java platform chat MIDlet to exchange text and pictures
- $\bullet$  Developed and installed to Alice's and Bob's mobile devices
- $\bullet$ Alice wants to chat with Bob
- $\bullet$ After that, a set of improvements are applied

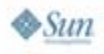

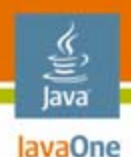

#### **JSR 281 Manager**

Access the IMS functionality using the ImsManager

- • The Manager object represents the complete IMS functionality of the local device specifically for use by the application
- The Manager has:
	- A state machine for IMS connection
	- •Method to get a list of user identities
	- •A factory function for Service creation (next step)
	- A registry that records properties of the application
- A listener for changes in IMS connection state

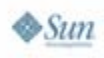

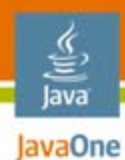

# **JSR 281 Manager**

Manager state machine

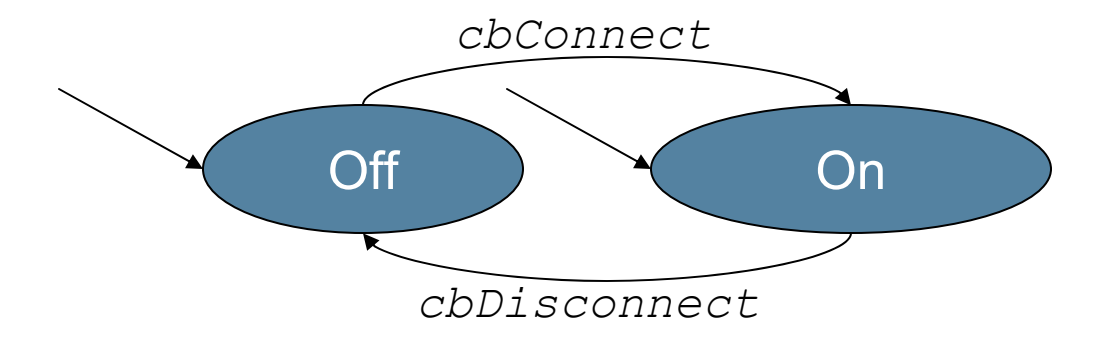

Legend:

• Arc label in *italics* is an IMS state listener call back when IMS connection state is changed

• State label in **bold** and solid circle is a steady state

 $\frac{1}{2}$ Sun

java.sun.com/javaone

#### **Manager Pseudo Code**

```
{
   // Application gets the manager under its name
   mgr = Manager.getManager("com.j1.chatMidlet");
   // Get the list of IMS provisioned user id's 
   if (mgr.getState() == IMS_STATE_ON)
   {
      userIds = mgr.getUserIdentities();
      // app may present these to the user to select one
      userId = selectId(userIds);
   }
}
// next: create service
```
lava lavaOne

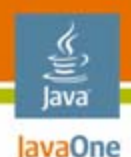

#### **JSR 281 Service**

Go online using the Service object

- •The application creates a Service object when it is prepared to handle calls
- The Service interface is service-independent, and has
	- A state machine
	- Some methods to trigger state transitions
- Extensions of the Service interface represent services for core and the supported enablers
- A listener on Service for state events

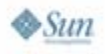

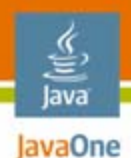

#### **JSR 281 Service**

Service object state machine (simplified)

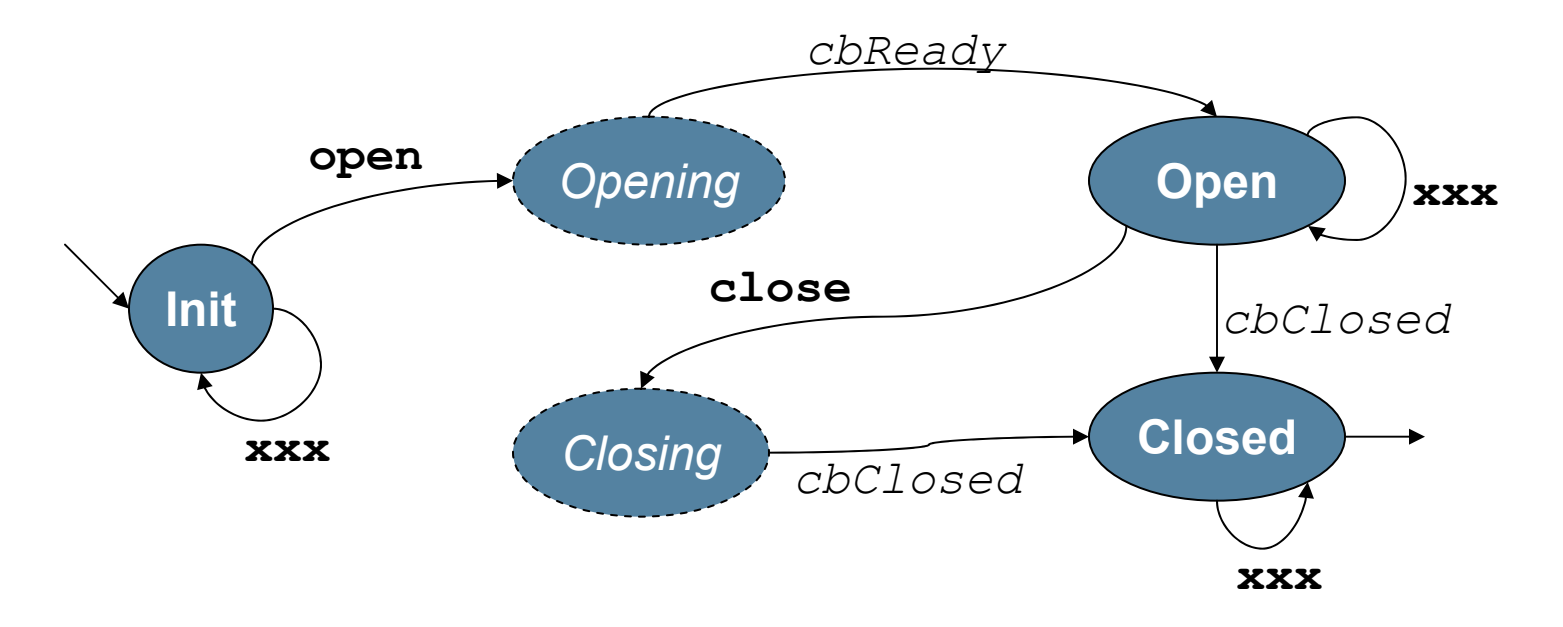

#### Legend:

- Arc label in **bold** face is a Service interface method that cause state change
- Arc label in *italics* is a listener call back when the state machine has changed state due to some IMS event
- State label in **bold** and solid circle is a steady state
- State label in *italics* and dashed circle is a temporary state expecting an event
- Arc label with **xxx** is a placeholder for service-specific methods and callbacks in that state

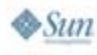

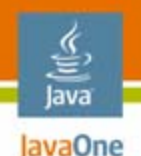

#### **JSR 281 Core Service**

Go online using the Service object

- •The Core service is used to represent the core functionality (media sharing)
- The state machine semantics
	- •Init state: The service is not yet online; the user identity is set here
	- Open state: The service is online and functional;<br>sessions can be created here, both incoming and<br>outgoing
	- Closed state: The service has been de-activated
- $\bullet$ Core service listener for Core-specific service events

#### lava lavaOne

#### **Service Pseudo Code**

```
{
   // Core Service creation
   srv = (CoreService)mgr.createService("CoreService");
   // srv is now in the init state.
   // Downcasted, we are allowed to set the user id.
   srv.setUserId(userId);
   // Go online!
   srv.open();
}
// call back generated when network accepts 
// or rejects
// next: create the session
```
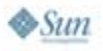

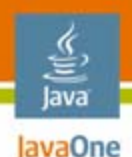

### **JSR 281 Session**

Make IMS calls

- • The Session object represents a call between the end points
- $\bullet$  The remote end point is addressed via the remote user id
- The session object has:
	- A state machine
	- •Media objects
- A listener on session events

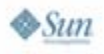

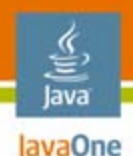

#### **JSR 281 Session**

State machine

- • The session state machine:
	- •Init state: the caller adds media to the session
	- •Proceeding state: the callee receives the session
	- $\bullet$  Established state: the IMS call has been accepted at the remote, quality of service is set, and media content starts flowing
	- Terminating state: the IMS call has ended

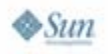

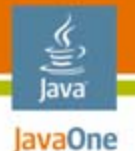

#### Session object state machine (simplified) **Session**

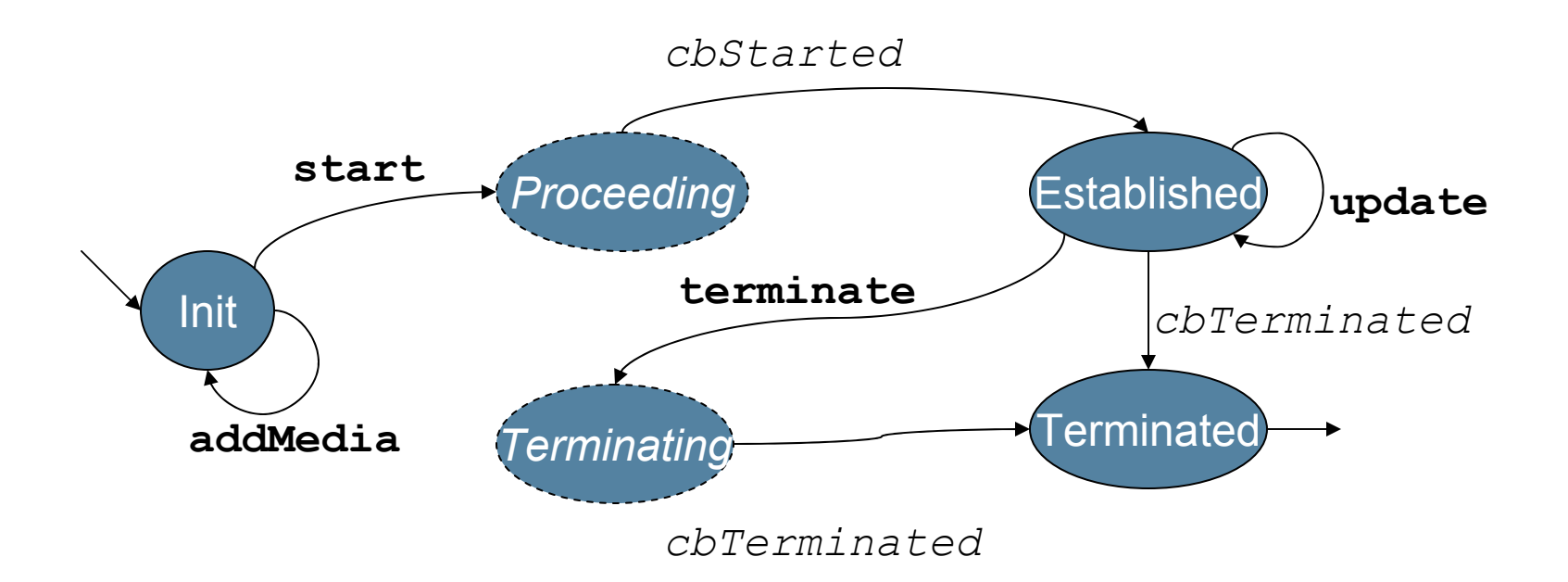

#### Legend:

- Arc label in **bold** face is a Session interface method that cause state change
- Arc label in *italics* is a listener call back when the machine has changed state due to some IMS event
- State label in **bold** and solid circle is a steady state
- State label in *italics* and dashed circle is a temporary state expecting an IMS event

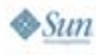

2007 JavaOneSM Conference | Session TS-5102 | 27

#### **Session Pseudo-Code for Alice**

```
{
   // Alice to select the remote user id of Bob's
   remoteUserId = selectRemoteUserId();
   ses = srv.createSession(remoteUserId);
   // Set the content types and bi-directional session
   String[] acceptedTypes =
      new String[] {"text/plain", "image/jpeg"};
   med = ses.createFramedMedia(acceptedTypes, SEND_RECV);
   ses.start();
   ... // after Bob's accept, Alice texts him
   msgId = med.sendBytes("Hello Bob!", "text/plain");
   ...}
// next: Alice shares a camera snapshot instantly
```
lava lavaOne

#### lava lavaOne

#### **Picture Send Pseudo-Code for Alice**

```
{
   // Alice to use the JSR 135 for camera
   Player p = Manager.createPlayer("capture://video");
   p.realize();
   VideoControl vc = p.getControl("VideoControl");
   vc.initDisplayMode(USE_DIRECT_VIDEO, canvas);
   vc.setVisible(true);
   p.start();
   // Take a snapshot as jpg and send it
   byte[] buf = vc.getSnapshot("image/jpeg");
   msgId = myMedia.sendBytes(buf, "image/jpeg);
}
// next: Bob to receive messages
```
#### **Session Pseudo-Code for Bob**

```
{
   // Bob to accept session invite
   ses.accept();
   ...// Bob receives picture and text
   if ("image/jpeg".equals(contentType)) {
      media.receiveFile(messageId, "image.jpeg");
      // Display
   }
   else if ("text/plain".equals(contentType)) {
      messText = media.receiveBytes(messageId);
      // print the text
   }
}
```
lava lavaOne

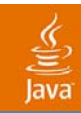

# **DEMO**

#### Running the chat MIDlet

2007 JavaOneSM Conference | Session TS-5102 | 31

java.sun.com/javaone

# **Agenda**

Why we are here IP Multimedia Subsystem (IMS) IMS and JSR 281 IMS Services API Develop a chat MIDlet for text and pictures **Improve with sending a custom ring signal** Improve with video

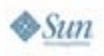

## **Call With a Ring Signal**

- A ring signal consists (here) of:
	- A picture
	- A ring tone
- The caller sets this when making the call;<br>the callee renders when it is alerting
- $\bullet$ The application-specific solution uses an interface to the underlying SIP protocol
- $\bullet$  Demonstrates **advanced low-level access** to SIP headers and body of the INVITE message
- $\bullet$ Caution: Interoperability!

lavaOne

#### **Send Ring Signal for Alice**

```
{
   // Alice created her session object as before
   ses.addHeader("P-ImageIncl", "yes"); 
   MessageBodyPart imgPart = ses.createBodyPart();
   imgPart.setType("image/jpeg");
   imgPart.setContent(imageData);
   ses.addHeader("P-RingtoneIncl", "yes");
   MessageBodyPart melPart = ses.createBodyPart();
   melPart.setType("audio/midi");
   melPart.setContent(ringtoneData);
   ses.start();
}
// next: Bob to receive
```
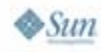

lava lavaOne

#### **Receive Ring Signal for Bob**

**}**

**}**

 $\otimes$ Sum

lava JavaOne

```
{
   // Bob accepts, and gets the image and ring tone
   Message mess = ses.getRequest(METHOD_INVITE);
   if ("yes".equals(mess.getHeader("P-ImageIncl"))) {
      // [code to loop through headers omitted]
      if ("image/jpeg".equals(parts[i].getType())) {
          imageData = parts[i].getContent();
          // Bob displays it
      }
   }
   if ("yes".equals(mess.getHeader("P-RingtoneIncl"))) {
      // [code to loop through body parts omitted]
      if ("audio/midi".equals(parts[i].getType())) {
          ringtoneData = parts[i].getContent();
          // Bob plays it
      }
```
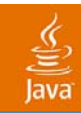

# **DEMO**

#### Ring Signals

2007 JavaOneSM Conference | Session TS-5102 | 36

java.sun.com/javaone

# **Agenda**

Why we are here IP Multimedia Subsystem (IMS) IMS and JSR 281 IMS Services API Develop a chat MIDlet for text and pictures Improve with sending a custom ring signal **Improve with video**

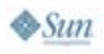

#### **Include Streaming Video**

- $\bullet$  IMS end to end is often illustrated with sharing of live streaming video
- $\bullet$  Knowing Bob likes surfing, Alice wants to stream live video of the waves to her friend while chatting at the beach
- This example shows adding a streaming media object to the session with playback

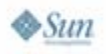

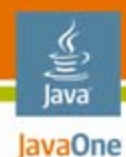

#### **Send Video for Alice**

```
{
   // Session created as before
   StreamMedia myMedia = ses.createStreamMedia("video", 
"myClip.3gp");
   mySession.start();
   // Alice can see the outgoing video
   ImsPlayer p = myMedia.getSendingPlayer();
   p.start();
}
```
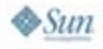

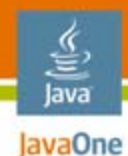

#### **Receive Video for Bob**

```
{
   // Session created as before
   Vector media = session.getMedia();
   StreamMedia myMedia = media.firstElement();
   ImsPlayer p = myMedia.getReceivingPlayer();
   p.start();
}
```
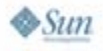

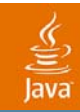

# **DEMO**

#### Video

2007 JavaOneSM Conference | Session TS-5102 | 41

java.sun.com/javaone

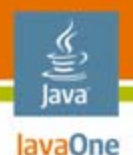

#### **More Functionality in the Core API**

- •Audio streaming of speech or music
- •Application-specific media
- $\bullet$ Query capability of the remote
- $\bullet$ Use of application servers on the network
- $\bullet$ Session updates
- •Listener methods
- $\bullet$ Media control
- $\bullet$ Java Application Descriptor (JAD) file properties

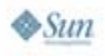

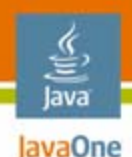

#### **Summary**

- •Uses for the JSR 281 IMS Services API
- •Role of Manager, Service, and Session objects
- $\bullet$ Chat text MIDlet developed
- •Improving for picture attachments
- $\bullet$ Added real-time streaming video
- •No detailed IMS knowledge needed

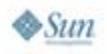

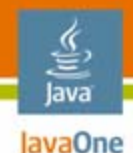

#### **For More Information**

#### See also:

- Session TS-3319— "PoC and Beyond: The JSR 281 IMS Services API" (The JavaOne<sup>SM</sup> 2006 Conference technical session)
- http://www.jcp.org/en/jsr/detail?id=281
- 3GPP TS 23.228, 3GPP TS 24.229
- $\bullet$ IETF RFC 3261 SIP, IETF RFC 2327 SDP
- •OMA: http://www.openmobilealliance.org
- The 3G IP Multimedia Subsystem, 2nd edition, G. Camarillo and M. Garcia-Martin, Wiley, 2006
- The IMS IP Multimedia Concepts and Services, 2nd edition, M. Poikselkä and Co., Wiley, 2006
- Booth 1118—Mobility Village

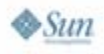

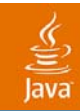

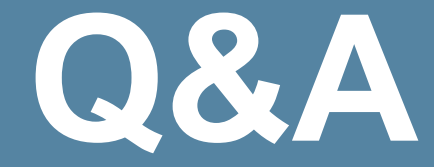

#### Stefan Svenberg Niclas Palm

2007 JavaOne<sup>SM</sup> Conference | Session TS-5102 | 45

java.sun.com/javaone

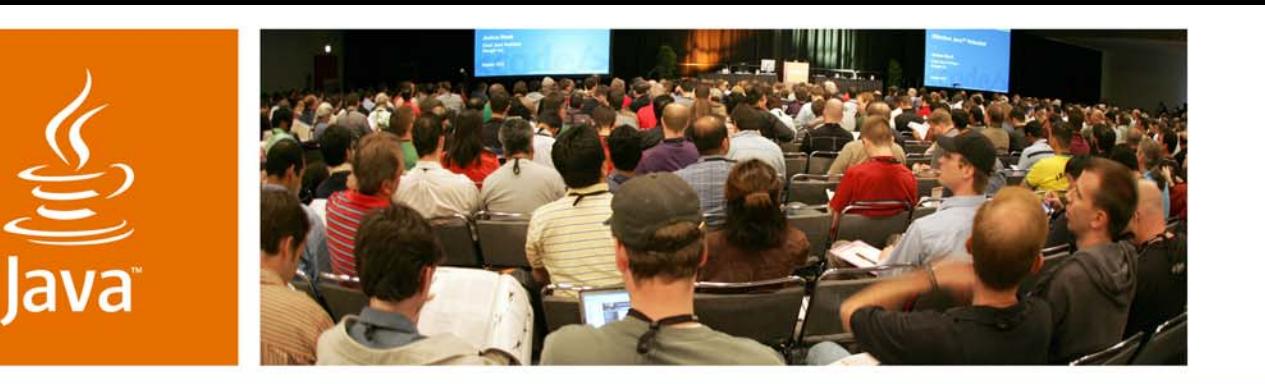

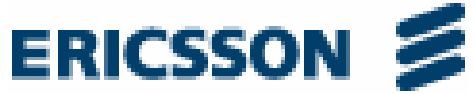

 $S$ *un* 

#### **The JSR 281 IMS Services API: Time to Deliver**

Stefan Svenberg and Niclas Palm

IMS Java StandardisationEricsson ABhttp://www.ericsson.com

TS-5102

java.sun.com/javaone